# **Quality Criteria Verification Executive Summary For QCV, Stage Rollout, DMSU and EGI internal**

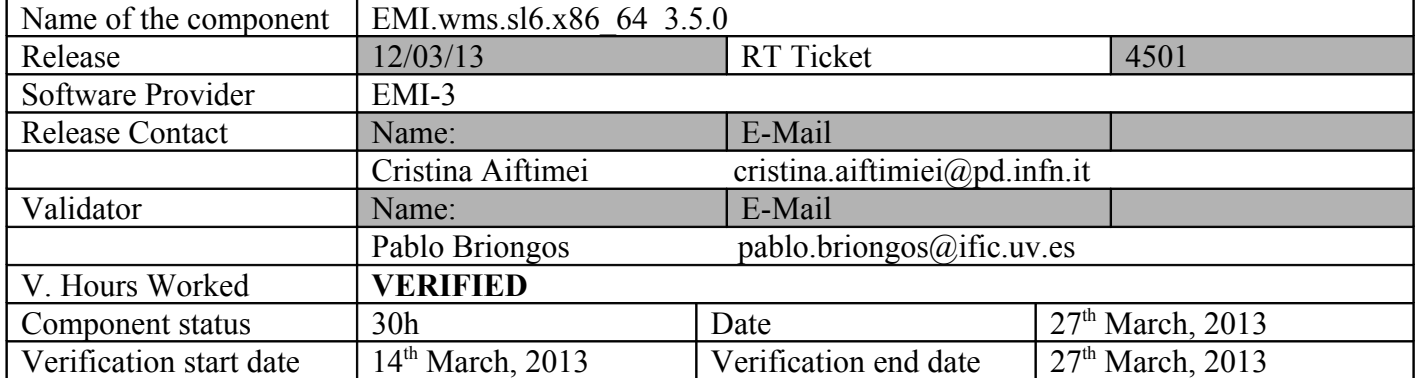

## **Summary:**

\*EMI.wms.sl6.x86\_64-3.5.0, first release of WMS in EMI-3, was successfully installed from scratch and configured in a clean Scientific Linux 6.3 (carbon) node, collocated with LB 4.0.4 SL6 release for EMI-3.

\*As this release is a new major one, we checked all the QC's and the results were fine. We also performed basic tests to test the compatibility with other EMI products and results were successful too:

-EMI1 UI SL5 -EMI2 UI SL6 -EMI2 VOMS -EMI2 CE & WN -EMI2 myproxy

\*We encountered a problem with Argus and WMS integration new functionality. It doesn't affect to any mandatory QC, so WMS verification is accepted nevertheless. A GGUS ticket was opened. It seems to be a problem related with SL6: it uses the NSS library instead of OpenSSL and so, the proxy are not correctly handled. It is a known problem in NSS, and will not be corrected soon. For WMS, it will require a code change.

# **GGUS Tickets:**

https://ggus.eu/ws/ticket\_info.php?ticket=92773

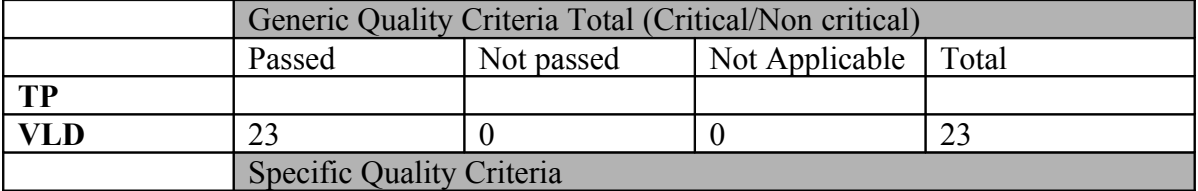

# **Summary of Quality Criteria verification**:

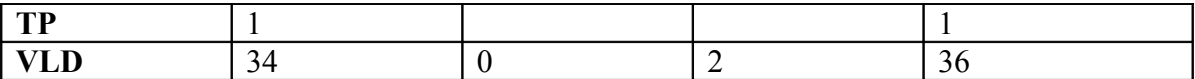

**Quality Criteria verification cheatsheet:**

#### **DOCUMENTATION QC**

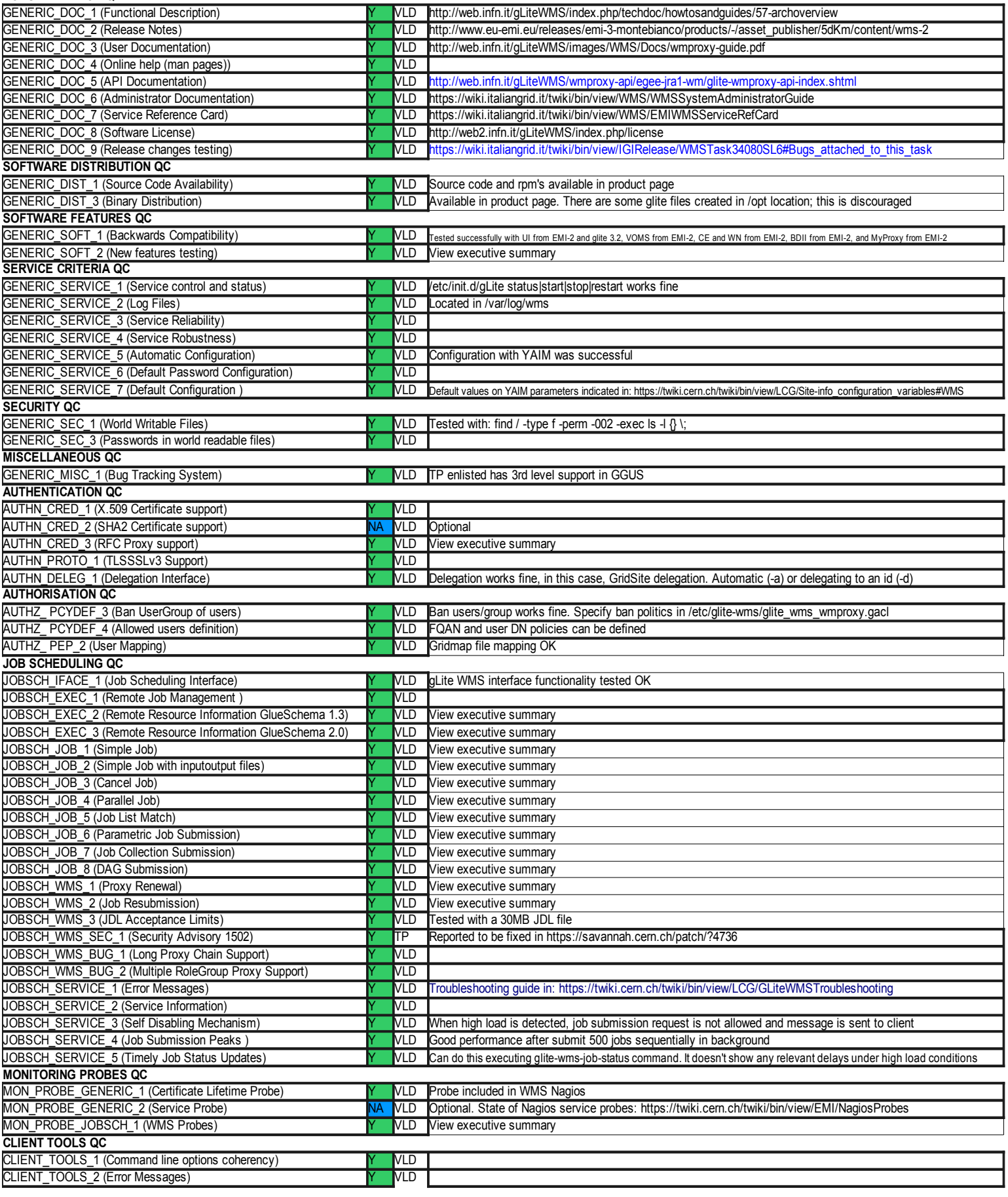

## **Validator comments:**

There are three main new functionalities in this major release:

- − Argus and WMS integration
- − Integration with the EMI Service Registry
- − ARC CE 12.05 EMI WMS interoperability

And relating to backwards incompatibility it was removed the provision of WMProxy Java API (glite-wms-wmproxy-api-java) and WMProxy Python API (glite-wmswmproxy-api-python).

Here is some extra information and logging about some QC:

# **\*AUTHN\_CRED\_3 (RFC proxy support ): PASSED →**

bash-3.2\$ voms-proxy-init -rfc --voms ific Enter GRID pass phrase: Your identity: /DC=es/DC=irisgrid/O=ific/CN=Pablo.Briongos Creating temporary proxy ........................... Done Contacting swevo.ific.uv.es:14001 [/DC=es/DC=irisgrid/O=ific/CN=swevo.ific.uv.es] "ific" Done Creating proxy ....................................................... Done Your proxy is valid until Thu Mar 21 03:44:45 2013 -bash-3.2\$ voms-proxy-info --all subject : /DC=es/DC=irisgrid/O=ific/CN=Pablo.Briongos/CN=1326402292 issuer : /DC=es/DC=irisgrid/O=ific/CN=Pablo.Briongos identity : /DC=es/DC=irisgrid/O=ific/CN=Pablo.Briongos type : RFC compliant proxy strength : 1024 bits path :  $\mu$ tmp/x509up\_u5843 timeleft : 11:59:41  $==$  VO ific extension information  $==$ VO : ific subject : /DC=es/DC=irisgrid/O=ific/CN=Pablo.Briongos issuer : /DC=es/DC=irisgrid/O=ific/CN=swevo.ific.uv.es attribute : /ific/Role=NULL/Capability=NULL

timeleft : 11:59:41

uri : swevo.ific.uv.es:14001

-bash-3.2\$ glite-wms-job-delegate-proxy -e https://cg08.ific.uv.es:7443/glite\_wms\_wmproxy\_server -d \$USER

Connecting to the service https://cg08.ific.uv.es:7443/glite\_wms\_wmproxy\_server

================ glite-wms-job-delegate-proxy Success ==========================

Your proxy has been successfully delegated to the WMProxy(s):

https://cg08.ific.uv.es:7443/glite\_wms\_wmproxy\_server

with the delegation identifier: briongos

==========================================================================

**\*AUTHZ** PCYDEF 3 (Ban UserFQAN):  $PASSED \rightarrow$  The test consists in ban my own user (in /etc/glite-wms/glite\_wms\_wmproxy.gacl) and check I can't submit nothing:

-bash-3.2\$ glite-wms-job-delegate-proxy -e https://cg08.ific.uv.es:7443/glite\_wms\_wmproxy\_server -d \$USER

Connecting to the service https://cg08.ific.uv.es:7443/glite\_wms\_wmproxy\_server

Connection failed: Authorization error: user not authorized

Error code: SOAP-ENV:Server

Error - Operation failed

Unable to find any endpoint where to perform service request

# **\*JOBSCH\_EXEC\_2 (Remote Resource Information GlueSchema 1.3) and JOBSCH\_EXEC\_3 (Remote Resource Information GlueSchema 2.0): PASSED →** We check here GLUE 1.3 and GLUE 2.0 compliance:

[root@cg03 ~]# glue-validator -t glue1 -h cg08.ific.uv.es -p 2170 -b o=grid

Validating data types. ... ok

Verifying the existence of mandatory attributes. ... ok

Verifying the object class ... ok

Verifying single-valued attributes only have one value. ... ok

Validating data types. ... ok

Verifying the existence of mandatory attributes. ... ok

Verifying the object class ... ok

Verifying single-valued attributes only have one value. ... ok

Validating data types. ... ok

Verifying the existence of mandatory attributes. ... ok

Verifying the object class ... ok

Verifying single-valued attributes only have one value. ... ok

Validating data types. ... ok

Verifying the existence of mandatory attributes. ... ok

Verifying the object class ... ok

Verifying single-valued attributes only have one value. ... ok

Validating data types. ... ok

Verifying the existence of mandatory attributes. ... ok

Verifying the object class ... ok

Verifying single-valued attributes only have one value. ... ok

Validating data types. ... ok

Verifying the existence of mandatory attributes. ... ok

Verifying the object class ... ok

Verifying single-valued attributes only have one value. ... ok

Validating data types. ... ok

Verifying the existence of mandatory attributes. ... ok

Verifying the object class ... ok

Verifying single-valued attributes only have one value. ... ok

Validating data types. ... ok

Verifying the existence of mandatory attributes. ... ok

Verifying the object class ... ok

Verifying single-valued attributes only have one value. ... ok

Validating data types. ... ok

Verifying the existence of mandatory attributes. ... ok

Verifying the object class ... ok

Verifying single-valued attributes only have one value. ... ok

Validating data types. ... FAIL

Verifying the existence of mandatory attributes. ... ok

Verifying the object class ... ok

Verifying single-valued attributes only have one value. ... ok

======================================================================

FAIL: Validating data types.

----------------------------------------------------------------------

Traceback (most recent call last):

File "/usr/lib/python2.6/site-packages/validator/EntryTest.py", line 60, in test\_data\_types

self.assertTrue(check(value), message)

AssertionError: The field GlueServiceStartTime with value '1970-01-01T01:00:00+01:00' does not follow the type DateTime\_t in GlueServiceUniqueID=cg08.ific.uv.es\_org.glite.lb.Server\_2310828617,Mds-Vo-name=resource,o=grid

----------------------------------------------------------------------

Ran 40 tests in 0.006s

FAILED (failures=1)

[root@cg08 bin]# ldapsearch -x -h cg08.ific.uv.es -p 2170 -b GLUE2GroupID=resource,o=glue objectclass=GLUE2Endpoint

# extended LDIF

#

# LDAPv3

# base <GLUE2GroupID=resource,o=glue> with scope subtree

# filter: objectclass=GLUE2Endpoint

# requesting: ALL

#

# cg08.ific.uv.es\_wmproxy\_728235715\_org.glite.wms.WMProxy\_728235715, cg08.ifi

c.uv.es\_wmproxy\_728235715, resource, glue

dn: GLUE2EndpointID=cg08.ific.uv.es\_wmproxy\_728235715\_org.glite.wms.WMProxy\_72

8235715,GLUE2ServiceID=cg08.ific.uv.es\_wmproxy\_728235715,GLUE2GroupID=resourc

e,o=glue

GLUE2EntityValidity: 3600

GLUE2EndpointQualityLevel: production

GLUE2EndpointImplementor: gLite

GLUE2EntityOtherInfo: InfoProviderName=glite-info-glue2-endpoint

GLUE2EntityOtherInfo: InfoProviderVersion=1.4

GLUE2EntityOtherInfo: InfoProviderHost=cg08.ific.uv.es

GLUE2EntityOtherInfo: ProfileName=EGI

GLUE2EntityOtherInfo: ProfileVersion=1.0

GLUE2EntityOtherInfo: OSName=ScientificCERNSLC

GLUE2EntityOtherInfo: OSVersion=6.4

GLUE2EntityOtherInfo: MiddlewareName=EMI

GLUE2EntityOtherInfo: MiddlewareVersion=3.0.0-1

GLUE2EntityOtherInfo: HostDN=/DC=es/DC=irisgrid/O=ific/CN=cg08.ific.uv.es

GLUE2EndpointCapability: executionmanagement.candidatesetgenerator

GLUE2EndpointCapability: executionmanagement.jobdescription

GLUE2EndpointCapability: executionmanagement.jobmanager

GLUE2EndpointServiceForeignKey: cg08.ific.uv.es\_wmproxy\_728235715

GLUE2EntityName: WMProxy endpoint for Service cg08.ific.uv.es\_wmproxy\_72823571

5

GLUE2EndpointTechnology: webservice

GLUE2EndpointWSDL: http://web.infn.it/gLiteWMS/images/WMS/Docs/wmproxy.wsdl

GLUE2EndpointInterfaceName: org.glite.wms.WMProxy

GLUE2EndpointURL: https://cg08.ific.uv.es:7443/glite\_wms\_wmproxy\_server

GLUE2EndpointDowntimeInfo: See the GOC DB for downtimes: https://goc.egi.eu/

GLUE2EndpointImplementationVersion: package glite-wms-wmproxy is not installed

GLUE2EndpointSemantics: http://web.infn.it/gLiteWMS/images/WMS/Docs/wmproxy-gu

ide.pdf

GLUE2EndpointIssuerCA: /DC=es/DC=irisgrid/CN=IRISGridCA

GLUE2EndpointServingState: production

GLUE2EndpointImplementationName: WMS

GLUE2EndpointInterfaceVersion: 1.0

objectClass: GLUE2Endpoint

GLUE2EndpointTrustedCA: IGTF

GLUE2EndpointID: cg08.ific.uv.es\_wmproxy\_728235715\_org.glite.wms.WMProxy\_72823

5715

GLUE2EndpointHealthStateInfo: /usr/bin/glite\_wms\_wmproxy\_server is running...

GLUE2EndpointHealthState: ok

GLUE2EndpointStartTime: 2013-03-20T23:00:12Z

GLUE2EntityCreationTime: 2013-03-21T08:19:35Z

# cg08.ific.uv.es\_lbserver\_201164012\_org.glite.lb.Server\_201164012, cg08.ific

.uv.es\_lbserver\_201164012, resource, glue

dn: GLUE2EndpointID=cg08.ific.uv.es\_lbserver\_201164012\_org.glite.lb.Server\_201

164012,GLUE2ServiceID=cg08.ific.uv.es\_lbserver\_201164012,GLUE2GroupID=resourc

e,o=glue

GLUE2EntityValidity: 3600

GLUE2EndpointQualityLevel: production

GLUE2EndpointImplementor: gLite

GLUE2EndpointHealthStateInfo: glite-lb-notif-interlogd running as 5444 glite-l

b-interlogd for proxy running as 5478 glite-lb-bkserverd running as 5394 glit

e-jp-importer not running (disabled)

GLUE2EntityOtherInfo: InfoProviderName=glite-info-glue2-endpoint

GLUE2EntityOtherInfo: InfoProviderVersion=1.4

GLUE2EntityOtherInfo: InfoProviderHost=cg08.ific.uv.es

GLUE2EntityOtherInfo: ProfileName=EGI

GLUE2EntityOtherInfo: ProfileVersion=1.0

GLUE2EntityOtherInfo: OSName=ScientificCERNSLC

GLUE2EntityOtherInfo: OSVersion=6.4

GLUE2EntityOtherInfo: MiddlewareName=EMI

GLUE2EntityOtherInfo: MiddlewareVersion=3.0.0-1

GLUE2EntityOtherInfo: HostDN=/DC=es/DC=irisgrid/O=ific/CN=cg08.ific.uv.es

GLUE2EndpointCapability: information.logging

GLUE2EndpointHealthState: ok

GLUE2EndpointServiceForeignKey: cg08.ific.uv.es\_lbserver\_201164012

GLUE2EntityName: Server endpoint for Service cg08.ific.uv.es\_lbserver\_20116401

2

GLUE2EndpointTechnology: webservice

GLUE2EndpointWSDL: http://egee.cesnet.cz/cms/export/sites/egee/en/WSDL/3.1/LB.

wsdl

GLUE2EndpointInterfaceName: org.glite.lb.Server

GLUE2EndpointURL: https://cg08.ific.uv.es:9003/

GLUE2EndpointDowntimeInfo: See the GOC DB for downtimes: https://goc.egi.eu/

GLUE2EndpointImplementationVersion: 3.0.7

GLUE2EndpointSemantics: https://edms.cern.ch/file/571273/2/LB-guide.pdf

GLUE2EndpointIssuerCA: /DC=es/DC=irisgrid/CN=IRISGridCA

GLUE2EndpointServingState: production

GLUE2EndpointImplementationName: LB

GLUE2EndpointInterfaceVersion: 4.0.4

objectClass: GLUE2Endpoint

GLUE2EndpointTrustedCA: IGTF

GLUE2EndpointID: cg08.ific.uv.es\_lbserver\_201164012\_org.glite.lb.Server\_201164

012

GLUE2EntityCreationTime: 2013-03-21T08:19:39Z

# search result

search: 2

result: 0 Success

# numResponses: 3

# numEntries: 2

# **JOBSCH\_JOB\_1 (Simple Job); JOBSCH\_JOB\_2 (Simple Job with input/output files); JOBSCH\_JOB\_3 (Cancel Job); JOBSCH\_JOB\_5 (Job List Match): → PASSED**

-bash-3.2\$ voms-proxy-init --voms ific

Enter GRID pass phrase:

Your identity: /DC=es/DC=irisgrid/O=ific/CN=Pablo.Briongos

Creating temporary proxy ...................... Done

Contacting swevo.ific.uv.es:14001 [/DC=es/DC=irisgrid/O=ific/CN=swevo.ific.uv.es] "ific" Done

Creating proxy ...................................... Done

Your proxy is valid until Thu Mar 21 21:25:04 2013

-bash-3.2\$ glite-wms-job-delegate-proxy -e https://cg08.ific.uv.es:7443/glite\_wms\_wmproxy\_server -d \$USER

Connecting to the service https://cg08.ific.uv.es:7443/glite\_wms\_wmproxy\_server

================= glite-wms-job-delegate-proxy Success =========================

Your proxy has been successfully delegated to the WMProxy(s): https://cg08.ific.uv.es:7443/glite\_wms\_wmproxy\_server

with the delegation identifier: briongos

-bash-3.2\$ glite-wms-job-list-match -e https://cg08.ific.uv.es:7443/glite\_wms\_wmproxy\_server -d \$USER hello\_world.jdl

==========================================================================

==========================================================================

==========================================================================

Connecting to the service https://cg08.ific.uv.es:7443/glite\_wms\_wmproxy\_server

### COMPUTING ELEMENT IDs LIST

The following CE(s) matching your job requirements have been found:

#### \*CEId\*

- ce02.ific.uv.es:8443/cream-pbs-infbandIficL
- ce02.ific.uv.es:8443/cream-pbs-infbandShort
- ce03.ific.uv.es:8443/cream-pbs-ificL
- ce03.ific.uv.es:8443/cream-pbs-short

-bash-3.2\$ glite-wms-job-submit -e https://cg08.ific.uv.es:7443/glite\_wms\_wmproxy\_server -d \$USER hello\_world.jdl

Connecting to the service https://cg08.ific.uv.es:7443/glite\_wms\_wmproxy\_server

== glite-wms-job-submit Success =====

The job has been successfully submitted to the WMProxy Your job identifier is:

https://cg08.ific.uv.es:9000/uXCk2EM\_XS9DZuTGQfZGng

-bash-3.2\$ glite-wms-job-status https://cg08.ific.uv.es:9000/uXCk2EM\_XS9DZuTGQfZGng

================= glite-wms-job-status Success =================================

#### BOOKKEEPING INFORMATION:

Status info for the Job : https://cg08.ific.uv.es:9000/uXCk2EM\_XS9DZuTGQfZGng

==========================================================================

Current Status: Done (Success)

Logged Reason(s):

- job completed
- Job Terminated Successfully

Exit code: 0

Status Reason: Job Terminated Successfully

Destination: ce03.ific.uv.es:8443/cream-pbs-ificL

Submitted: Thu Mar 21 09:29:03 2013 CET

OUTPUT:

-bash-3.2\$ glite-wms-job-output https://cg08.ific.uv.es:9000/uXCk2EM\_XS9DZuTGQfZGng

Connecting to the service https://cg08.ific.uv.es:7443/glite\_wms\_wmproxy\_server

### JOB GET OUTPUT OUTCOME

================================================================================

Output sandbox files for the job:

https://cg08.ific.uv.es:9000/uXCk2EM\_XS9DZuTGQfZGng

have been successfully retrieved and stored in the directory:

/tmp/jobOutput/briongos\_uXCk2EM\_XS9DZuTGQfZGng

### CANCELLATION:

-bash-3.2\$ glite-wms-job-submit -e https://cg08.ific.uv.es:7443/glite\_wms\_wmproxy\_server -d \$USER hello\_world.jdl

================================================================================

Connecting to the service https://cg08.ific.uv.es:7443/glite\_wms\_wmproxy\_server

====================== glite-wms-job-submit Success ======================

==========================================================================

The job has been successfully submitted to the WMProxy

Your job identifier is:

https://cg08.ific.uv.es:9000/pbaGLDZ80ptT1SwmB3rtUQ

-bash-3.2\$ glite-wms-job-cancel https://cg08.ific.uv.es:9000/pbaGLDZ80ptT1SwmB3rtUQ

Are you sure you want to remove specified job(s) [y/n]y : y

Connecting to the service https://cg08.ific.uv.es:7443/glite\_wms\_wmproxy\_server

============================= glite-wms-job-cancel Success =============================

===================================================================================

The cancellation request has been successfully submitted for the following job(s):

- https://cg08.ific.uv.es:9000/pbaGLDZ80ptT1SwmB3rtUQ

-bash-3.2\$ glite-wms-job-status https://cg08.ific.uv.es:9000/pbaGLDZ80ptT1SwmB3rtUQ

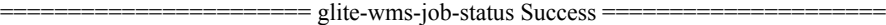

==========================================================================

### BOOKKEEPING INFORMATION:

Status info for the Job : https://cg08.ific.uv.es:9000/pbaGLDZ80ptT1SwmB3rtUQ

Current Status: Cancelled

Logged Reason(s):

=====

- Job has been terminated (got SIGTERM)

- Cancelled by user

- Status Reason: Cancelled by user
- Destination: ce03.ific.uv.es:8443/cream-pbs-short
- Submitted: Thu Mar 21 09:35:39 2013 CET

## **JOBSCH\_JOB\_4 (Parallel job): PASSED**

-bash-3.2\$ cat mpi-test.jdl

 $JobType$  = "normal";

 $CPUNumber = 4$ ;

Executable  $=$  "mpi-start-wrapper.sh";

Arguments = "mpi-test OPENMPI";

 $StdOutput = "mpi-test.out";$ 

 $StdError = "mpi-test. err";$ 

InputSandbox = {"mpi-start-wrapper.sh","mpi-hooks.sh","mpi-test.c"};

OutputSandbox =  ${`"mpi-test.err", "mpi-test.out"}$ ;

VirtualOrganisation = "ific";

Requirements = member("MPI-START", other.GlueHostApplicationSoftwareRunTimeEnvironment)

&& member("OPENMPI", other.GlueHostApplicationSoftwareRunTimeEnvironment);

-bash-3.2\$ glite-wms-job-status https://cg08.ific.uv.es:9000/UAW436aL2PEfbpL16dzwwg

================= glite-wms-job-status Success =======

==========================================================================

### BOOKKEEPING INFORMATION:

Status info for the Job : https://cg08.ific.uv.es:9000/UAW436aL2PEfbpL16dzwwg

Current Status: Done (Success)

Logged Reason(s):

- job completed

- Job Terminated Successfully

Exit code: 0

Status Reason: Job Terminated Successfully

Destination: ce02.ific.uv.es:8443/cream-pbs-infbandIficL

Submitted: Thu Mar 21 09:44:30 2013 CET

-bash-3.2\$ glite-wms-job-output https://cg08.ific.uv.es:9000/UAW436aL2PEfbpL16dzwwg

Connecting to the service https://cg08.ific.uv.es:7443/glite\_wms\_wmproxy\_server

#### JOB GET OUTPUT OUTCOME

================================================================================

================================================================================

Output sandbox files for the job:

https://cg08.ific.uv.es:9000/UAW436aL2PEfbpL16dzwwg

have been successfully retrieved and stored in the directory:

/tmp/jobOutput/briongos\_UAW436aL2PEfbpL16dzwwg

-bash-3.2\$ cat /tmp/jobOutput/briongos\_UAW436aL2PEfbpL16dzwwg/mpi-test.out

Compiling /rhome/ifc012/home\_cream\_643282747/CREAM643282747/mpi-test

which mpicc

/opt/openmpi/1.4.1/bin/mpicc

mpicc -o /rhome/ifc012/home\_cream\_643282747/CREAM643282747/mpi-test /rhome/ifc012/home\_cream\_643282747/CREAM643282747/mpi-test.c

Successfully compiled /rhome/ifc012/home\_cream\_643282747/CREAM643282747/mpi-test

Hello world! from processor 0 out of 4

Hello world! from processor 1 out of 4

Hello world! from processor 3 out of 4

Hello world! from processor 2 out of 4

Executing post hook.

Finished the post hook.

**JOBSCH\_JOB\_6 (Parametric Job Submission): PASSED**

-bash-3.2\$ ./WMS-job-parametric.sh -d 1 ===> +++++++++++++++++++++++++++++++++++++++++++++++++++++  $=$   $\Rightarrow$   $+$  TestSuite of the gLite-WMS command line interface ===> + Description: test parametric jobs ===> +++++++++++++++++++++++++++++++++++++++++++++++++++++ ===> >>> ===> >>> TEST 01: Test integer version of Parameters ===> >>> Test success! ===> >>> ===> >>> TEST 02: Test integer version of Parameters changing 'start' and 'step' values ===> >>> Test success! ===> >>> ===> >>> TEST 03: Test list version of Parameters ===> >>> Test success! ===> >>> ===> >>> TEST 04: Test submission and check the output ===> >>> Test success! ===> >>> ===> >>> TEST 05: Test submission using a list as parameters ===> >>> Test success! ===> ===> Test: WMS-job-parametric ===> WMS: cg08.ific.uv.es ===> Started: 09:58:39  $\equiv \equiv \ge$  Ended: 10:02:47 ===>  $\equiv \equiv \equiv \text{test PASSED} \equiv \equiv$ 

## **JOBSCH\_JOB\_7 (Job Collection Submission): PASSED**

-bash-3.2\$ cat prueba\_collection.jdl

[ Type = "collection";

Executable = "/bin/hostname";

VirtualOrganisation = "ific";

requirements = other.GlueCEInfoTotalCPUs >=30; Rank = other.GlueCEStateFreeCPUs; Nodes =  $\{$  $[JobType = "normal";$ Executable = "/bin/hostname" ; Arguments  $=$  "- $f$ "; StdOutput = "job1.out"; StdError = "job1.err"; OutputSandbox =  $\{$ "job1.err", "job1.out"  $\}$ ; ],[JobType = "normal"; Executable = "/bin/hostname"; Arguments  $=$  "-f"; StdOutput = "job2.out"; StdError = "job2.err"; OutputSandbox =  ${"job2.err", "job2.out" };$ 

]

-bash-3.2\$ glite-wms-job-submit -e https://cg08.ific.uv.es:7443/glite\_wms\_wmproxy\_server -d \$USER prueba\_collection.jdl

Connecting to the service https://cg08.ific.uv.es:7443/glite\_wms\_wmproxy\_server

 $=$  $=$  $=$  $=$  $=$  $=$  $=$  $=$  $=$  $g$ lite-wms-job-submit Success  $=$ 

==========================================================================

The job has been successfully submitted to the WMProxy

Your job identifier is:

https://cg08.ific.uv.es:9000/pnauaXlPBAWbcEbVy9KWyQ

-bash-3.2\$ glite-wms-job-status https://cg08.ific.uv.es:9000/pnauaXlPBAWbcEbVy9KWyQ

===================== glite-wms-job-status Success =============================

#### BOOKKEEPING INFORMATION:

Status info for the Job : https://cg08.ific.uv.es:9000/pnauaXlPBAWbcEbVy9KWyQ

Current Status: Done (Success)

Exit code: 0

Submitted: Thu Mar 21 10:06:53 2013 CET

==========================================================================

- Nodes information for:

Status info for the Job : https://cg08.ific.uv.es:9000/U0kfqFAM\_TlHPxkolaBEqQ

Current Status: Done (Success)

Logged Reason(s):

- job completed

- Job Terminated Successfully

Exit code: 0

Status Reason: Job Terminated Successfully

Destination: ce03.ific.uv.es:8443/cream-pbs-short

Submitted: Thu Mar 21 10:06:53 2013 CET

Status info for the Job : https://cg08.ific.uv.es:9000/pPNgWlKM8H\_ROXpdiStwBg

==========================================================================

Current Status: Done (Success)

Logged Reason(s):

- job completed

- Job Terminated Successfully

Exit code: 0

Status Reason: Job Terminated Successfully

Destination: ce03.ific.uv.es:8443/cream-pbs-ificL

Submitted: Thu Mar 21 10:06:53 2013 CET

==========================================================================

## **JOBSCH\_JOB\_8 (DAG Submission): PASSED**

-bash-3.2\$ cat prueba\_dag.jdl

 $\overline{[}$ 

```
 Type="dag";
 InputSandbox={"mother.py"};
 VirtualOrganization="ific";
 Nodes = [
    father = \lceil description = [
                JobType = "Normal";
                Executable = "/usr/bin/python";
                Arguments = "father.py Sam Alex";
               InputSandbox = {"father.py"; StdOutput = "father.out";
                StdError = "father.err";
                OutputSandbox = {"father.out", "father.err", "Sam.gender", "Alex.gender"};
                ShallowRetryCount = 1;
          ];
     ];
    sam = [
          description = [ JobType = "Normal";
                Executable = "/usr/bin/python";
                InputSandbox = {root.InputSandbox, root.Nodes.father.description.OutputSandbox[2]};
                Arguments = "mother.py Sam";
                StdOutput = "Sam.out";
                StdError = "Sam.err";
                OutputSandbox = {"Sam.date", "Sam.out", "Sam.err"};
                ShallowRetryCount = 1;
          ];
```

```
 ];
```

```
 ]; 
Dependencies = \{\{\text{father, sam}\}\}\;
```
]

-bash-3.2\$ glite-wms-job-submit -e https://cg08.ific.uv.es:7443/glite\_wms\_wmproxy\_server -d \$USER prueba\_dag.jdl

Connecting to the service https://cg08.ific.uv.es:7443/glite\_wms\_wmproxy\_server

====================== glite-wms-job-submit Success ============================

The job has been successfully submitted to the WMProxy

Your job identifier is:

https://cg08.ific.uv.es:9000/5SRTTJqlfE9omLwOLHs2vA

-bash-3.2\$ glite-wms-job-status https://cg08.ific.uv.es:9000/5SRTTJqlfE9omLwOLHs2vA

==========================================================================

==========================================================================

======================= glite-wms-job-status Success ===========================

BOOKKEEPING INFORMATION:

Status info for the Job : https://cg08.ific.uv.es:9000/5SRTTJqlfE9omLwOLHs2vA

Current Status: Done (Success)

Exit code: 0

Status Reason: DAG successfully completed

Destination: dagman

Submitted: Thu Mar 21 10:54:56 2013 CET

- Nodes information for:

 Status info for the Job : https://cg08.ific.uv.es:9000/18ToILGrlOgJMD-P3-JC7A Current Status: Done (Success) Logged Reason(s): - job completed - Job Terminated Successfully Exit code: 0 Status Reason: Job Terminated Successfully Destination: ce03.ific.uv.es:8443/cream-pbs-ificL Submitted: Thu Mar 21 10:54:56 2013 CET ==========================================================================

Status info for the Job : https://cg08.ific.uv.es:9000/ereWOk-UeRf33lKoGK4NeA

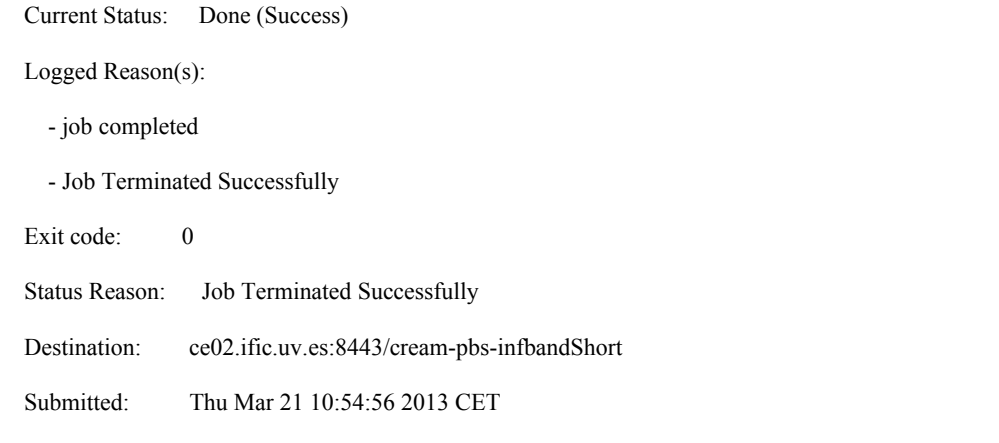

==========================================================================

## **JOBSCH** WMS 1 (Proxy Renewal):  $\overline{PASSED}$   $\rightarrow$  tested with a 15 minutes proxy, and a 30 minutes job. It finishes successfully:

-bash-3.2\$ myproxy-init -d -n -s lcg2proxy.ific.uv.es

Your identity: /DC=es/DC=irisgrid/O=ific/CN=Pablo.Briongos

Enter GRID pass phrase for this identity:

Creating proxy ................................................. Done

Proxy Verify OK

Your proxy is valid until: Thu Mar 28 10:58:31 2013

A proxy valid for 168 hours (7.0 days) for user /DC=es/DC=irisgrid/O=ific/CN=Pablo.Briongos now exists on lcg2proxy.ific.uv.es.

-bash-3.2\$ myproxy-info -d

username: /DC=es/DC=irisgrid/O=ific/CN=Pablo.Briongos owner: /DC=es/DC=irisgrid/O=ific/CN=Pablo.Briongos timeleft: 167:59:52 (7.0 days)

-bash-3.2\$ voms-proxy-init --voms ific --valid 0:15

Enter GRID pass phrase:

Your identity: /DC=es/DC=irisgrid/O=ific/CN=Pablo.Briongos

Creating temporary proxy ............................................. Done

Contacting swevo.ific.uv.es:14001 [/DC=es/DC=irisgrid/O=ific/CN=swevo.ific.uv.es] "ific" Done

Creating proxy ................................................................................................................ Done

Your proxy is valid until Thu Mar 21 11:14:03 2013

-bash-3.2\$ glite-wms-job-delegate-proxy -e https://cg08.ific.uv.es:7443/glite\_wms\_wmproxy\_server -d \$USER

Connecting to the service https://cg08.ific.uv.es:7443/glite\_wms\_wmproxy\_server

============= glite-wms-job-delegate-proxy Success ===

Your proxy has been successfully delegated to the WMProxy(s):

https://cg08.ific.uv.es:7443/glite\_wms\_wmproxy\_server

with the delegation identifier: briongos

-bash-3.2\$ glite-wms-job-submit -e https://cg08.ific.uv.es:7443/glite\_wms\_wmproxy\_server -d \$USER hello\_world.jdl

==========================================================================

Connecting to the service https://cg08.ific.uv.es:7443/glite\_wms\_wmproxy\_server

====================== glite-wms-job-submit Success ============================

The job has been successfully submitted to the WMProxy Your job identifier is:

https://cg08.ific.uv.es:9000/BMjI4pajH1iQkBwF0cwNQg

After 30 minutes (and renewing the proxy again):

-bash-3.2\$ glite-wms-job-status https://cg08.ific.uv.es:9000/BMjI4pajH1iQkBwF0cwNQg

==========================================================================

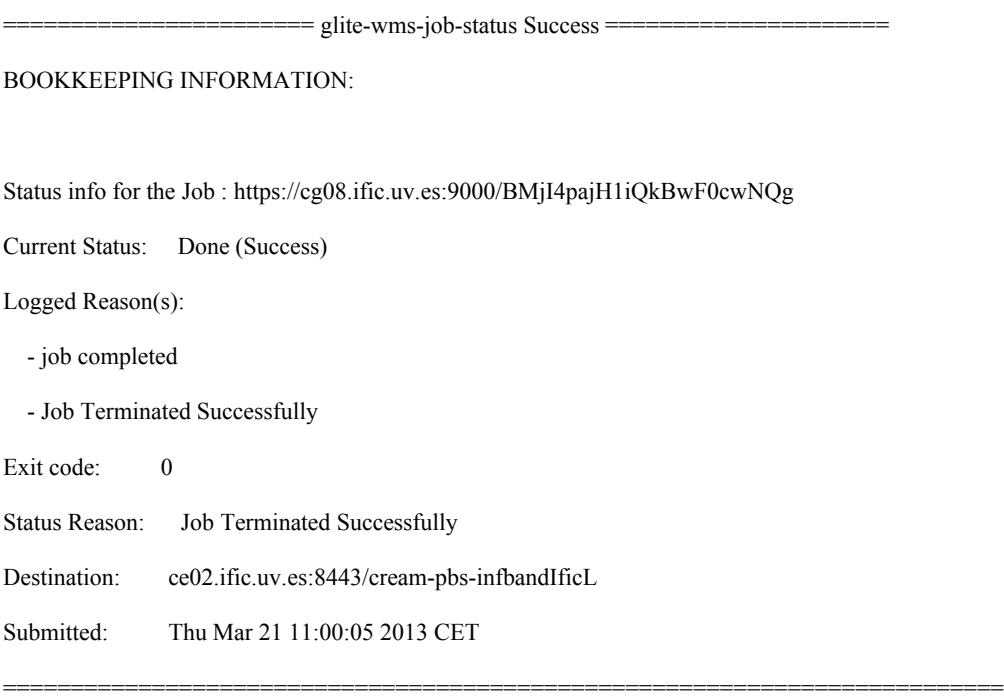

# **JOBSCH\_WMS\_2 (Job Resubmission): PASSED**

-bash-3.2\$ ./WMS-job-resubmit.sh -d 1

===> +++++++++++++++++++++++++++++++++++++++++++++++++++++

- ===> + TestSuite of the gLite-WMS command line interface
- ===> + Description: test job resubmission

===> +++++++++++++++++++++++++++++++++++++++++++++++++++++ ===> >>> ===> >>> Try a shallow resubmission ===> >>> Test success ===> >>> ===> >>> Try a deep resubmission ===> >>> Test success ===> ===> Test: WMS-job-resubmit ===> WMS: cg08.ific.uv.es ===> Started: 10:10:35 ===> Ended : 10:21:29 ===>  $\equiv \equiv \rangle$  === test PASSED ===

## **MON\_PROBE\_JOBSCH\_1 (WMS Probes): PASSED**

-bash-3.2\$ ./WMS-probe --vo ific -H cg08.ific.uv.es -m emi.wms.WMS-JobState

OK:

OK:

Testing from: cg02.ific.uv.es

DN: /DC=es/DC=irisgrid/O=ific/CN=Pablo.Briongos/CN=proxy

VOMS FQANs: /ific/Role=NULL/Capability=NULL

Connecting to the service https://cg08.ific.uv.es:7443/glite\_wms\_wmproxy\_server

====================== glite-wms-job-submit Success ============================

The job has been successfully submitted to the WMProxy

Your job identifier is:

https://cg08.ific.uv.es:9000/HhsTG4pCxVxnnFEDsm-yRA

The job identifier has been saved in the following file:

/var/lib/gridprobes/ific/emi.wms/WMS/cg08.ific.uv.es/jobID

OK: job cancelled OK: job cancelled Testing from: cg02.ific.uv.es DN: /DC=es/DC=irisgrid/O=ific/CN=Pablo.Briongos/CN=proxy VOMS FQANs: /ific/Role=NULL/Capability=NULL Job cancellation request sent:

-bash-3.2\$ ./WMS-probe --vo ific -H cg08.ific.uv.es -m emi.wms.WMS-JobCancel

==========================================================================

glite-wms-job-cancel --noint -i /var/lib/gridprobes/ific/emi.wms/WMS/cg08.ific.uv.es/jobID

Job bookkeeping files deleted.

# N**ot applicable Quality Criteria**

# **Specific Functional Tests to be repeated in SR:**

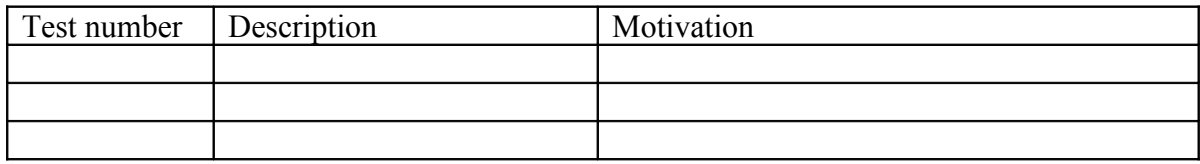

# **Specific Non-functional tests (Scalability, etc…) to be repeated in SR:**

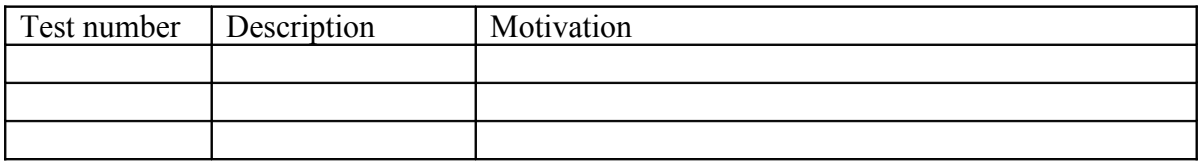

# **Comments for UMD QC definition (TSA2.2):**

**Comments for SR (TSA1.3):**

**Comments for DMSU (TSA2.5):**

**Comments for TP:**